### **READ AND FOLLOW ALL SAFETY INSTRUCTIONS**

## **NOTICE**

Before using this equipment, be sure to read and understand the operating instructions, and all operating and safety instructions for the battery (or cell) that you are charging.

- 1. Remove all jewelry, watches, rings, etc. before using this equipment. Follow all safety and protective equipment rules at your facility for working with storage batteries.
- 2. Do not open or disassemble this equipment. Do not touch any noninsulated parts, as there is the possibility of electrical shock. Avoid touching any battery terminals while setting up or using charger.
- 3. During normal operation of this equipment, the battery may produce explosive gas. Never smoke, use an open flame, or create arcs in the vicinity of this equipment or the battery.
- 4. Turn this equipment off before connecting or disconnecting the battery to avoid a shock hazard and/or equipment damage.
- 5. Connect or disconnect the battery only when the equipment is off, to prevent arcing or burning.
- 6. Do not try to service this equipment. This product must be returned to the factory for service. Incorrect assembly or repairs may result in explosion, electrical shock, or fire hazard.
- 7. Do not operate the equipment if it has been damaged in any way, or if it is wet. If the equipment has been stored at low temperatures (below œ 50°F / 10°C), allow it to stabilize at room temperature before using it.
- 8. This equipment is not to be used outdoors, or in wet or damp locations.

C5001

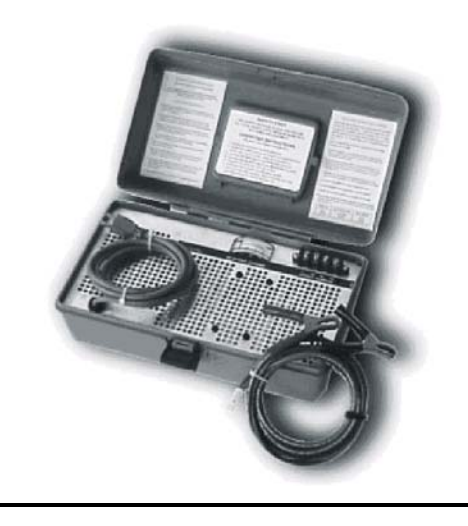

# **OPERATING INSTRUCTIONS**

SINGLE CELL BATTERY CHARGER

## **A CAUTION**

#### USE SAFETY GOGGLES, GLOVES AND FOLLOW ALL LOCAL SAFETY CODES WHEN WORKING WITH BATTERIES AND THIS EQUIPMENT

- 1. Identify the battery CELL that requires charging.
- 2. Select Lead-Acid or NiCd battery type using the toggle switch.
- 3. Refer to manufacturer's battery information and identify the proper maximum charging current.
- 4. Connect the RED POS(+) lugged wire to the corresponding (+10A, +6A or +3A) screw on the output terminal.
- 5. Attach the RED clip to the POSITIVE (+) battery terminal.
- 6. Connect the BLACK clip to the NEGATIVE(-) battery terminal.
- 7. Plug the ac line cord into standard 120 Vac outlet.
- 8. The DC Ammeter will indicate charging current.
- 9. Once the cell is charged, disconnect the ac line cord, and disconnect  $dc$  (+/-) clips from the cell.

## **TO ADJUST THE DC OUTPUT VOLTAGE**

- 1. Unplug the 120 Vac input line cord.
- 2. Move the pos (+) red lead to the 3A connection.
- 3. Short the black and red leads by clamping the dc alligator clips together.
- 4. Plug in the ac input line cord. The dc ammeter will rise to 3 Amperes.
- 5. Connect a digital voltmeter (DVM) between the neg (-) output screw and the 10A (+) output screw.

**CAUTION** If a metal screwdriver is used, be careful to *not* touch other components on the board.

6. Insert a thin *plastic* screwdriver through the front panel, to reach the Voltage Adjustment Potentiometer located on the power supply board. 7. Rotate the potentiometer until the desired output voltage appears on the DVM.

8. To *increase* the output voltage, rotate the adiustment pot counter-clockwise.

9. When the desired voltage is reached, unplug the ac input cord and open the alligator clips.

Chose a desired dc output current and restart the Single Cell Charger by following the **OPERATING INSTRUCTIONS** (JC5001-00) to the left.

### **SUPPORT DRAWINGS**

Single Cell Charger Enclosure Outline Drawing (**JE5065-00**) **http://www.ATSeries.net/PDFs/JE5065-00.pdf**

Single Cell Charger Schematic / Connection Diagram (**JE5066-00**) **http://www.ATSeries.net/PDFs/JE5066-00.pdf**

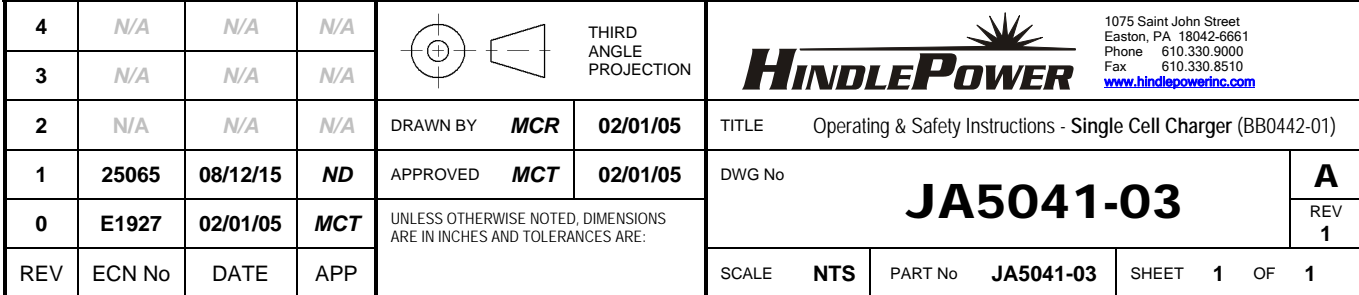

JC5001-00

FILENAME [**JA5041-03.Rev1.doc**] - LAST PRINTED [**8/12/2015 12:35:00 PM**]